# **[Download Setup + Crack](http://raisengine.com/demoralize.amistad/UGhvdG9zaG9wIDIwMjEgKFZlcnNpb24gMjIuMikUGh/falvus/ZG93bmxvYWR8ZkY0YTI1OGZERTJOVFkyTkRBMU56UjhmREkxT1RCOGZDaE5LU0JYYjNKa2NISmxjM01nVzFoTlRGSlFReUJXTWlCUVJFWmQ/incising.)**

#### **Photoshop 2021 (Version 22.2) Crack+ Activation Key PC/Windows**

To increase the speed of your workflow with Photoshop, always use the Preview area and the History panel to work on a file. And be sure to use the snapshot icon in the top toolbar to create individual versions of your work (chapters 2 through 5 in this book show you how to create snapshots). Changing the Viewing Modes One of the most important features of the software is the view modes (sometimes called view options). There are four different view modes: Pixel, Grayscale, RGB, and Index. You can choose which one works best for you. Pixel view The pixel view is primarily useful for creating, editing, and correcting raster images in Photoshop. It creates a detailed, high-resolution image that you can view up close as well as zoom in and out on. You use this view mode for creating or editing high-resolution images in the RGB (color) and CMYK (color) color space. The Pixel view is extremely important for working with color imagery. However, you can use the RGB or CMYK color space if you like. (You can get the scoop on color spaces in Chapters 9 and 10.) If you want a quick and easy way to zoom in on a high-resolution image, you can also get an exact zoom by following these steps: 1. Display the image you want to zoom in on. Use the Zoom tool or another tool that enlarges the area you want to zoom in on. Don't forget to uncheck the View Options panel option for Snap to Pixel Grid to prevent problems that may occur during zoom operations. 2. Right-click to view the Zoom menu, and choose 3x (Zoom In). The image zooms in and fills the view area. You can also enable (check) or disable (uncheck) the Snap to Pixel option in the View Options panel (see Figure 3-1). 3. Use the Zoom tool to zoom in and out. The image zooms in and out to fill the view area. \*\*Figure 3-1:\*\* You can Zoom, Zoom, and Zoom again. Grayscale view If you prefer a monochromatic screen to a more colorful one, the Grayscale view mode enables you to work with a grayscale image. It creates an image that is still colorful, yet very simple and understated. By using this view mode, you

#### **Photoshop 2021 (Version 22.2)**

It is an open source software. Get Photoshop Elements 2020 for free: How to know which version of Photoshop is installed: Look at the top right of the window where you can see the version information. Goto help-about Photoshop and check the details. Do you need to reinstall the application? If you didn't install the latest version, then yes. You will need to reinstall the application to get the updated version and the new features. Download the application from the link below. Technical support and more features: I need help for this. Can you help me? Did you forget your product key? Support from other forums is not always reliable. Can I register Photoshop Elements for a free account? Yes, you can

register an account for Adobe Photoshop Elements 2020 for free. I bought Photoshop Elements 20, can I join the community It is mandatory to have your product key before you can join the community. Please install and use the latest version of the software and contact the support team to get the activation. How do I join the community? 1. First of all go to the Support Center and log in. 2. Then click on the Support tab and click on the Community tab. Click on the Verify the key file link in order to verify your key. Click on Join Community. How do I change the language of Photoshop Elements? Go to Options, check Language Support and then set the language. Is there any other Photoshop Elements 2020 forum where I can ask questions and get advice? There is a Photoshop forum where you can ask technical questions and get help. Post your question there and get answers in real time. How do I download the new version of Photoshop Elements? Go to Adobe and download the latest version. How do I use Photoshop Elements with Windows 10? Update the software and restart the PC. Make sure you have clicked on the Software Licensing Agreement button in order to install the latest version of Adobe Photoshop Elements. Can I make money by using Photoshop Elements? No. Photoshop Elements 2020 is an open source software. You can be a part of the community but you can't do anything to earn money. Can I use Photoshop

Elements for commercial purposes? No. You can't do anything with 8ce3bd8656

### **Photoshop 2021 (Version 22.2) Crack + Activation**

The comparison of different strategies to prevent long-term weight gain after laparoscopic adjustable gastric banding in morbidly obese women. Restoration of normal eating habits is essential for many overweight patients following restrictive bariatric surgery. The aim of the study was to compare different methods of nutritional education to ensure that patients do not gain weight after laparoscopic adjustable gastric banding (LAGB). A total of 79 overweight female patients with a mean age of 32.6±7.4 years and a mean body mass index of 44.3±6.6 kg/m(2) were included in the study. They were recruited between July 2005 and September 2007. A standard questionnaire was used to establish family size, level of education, socioeconomic status, body mass index, co-morbidities, and previous history of hypertension and diabetes before surgery. After LAGB, all patients were given a dietary advice and different methods of nutritional education. These included three counselling sessions, telephone, office, and e-mail and leaflets, or a combination of these. The patients were followed up monthly to monitor weight gain. Of the 79 overweight female patients with a mean age of 32.6±7.4 years and a mean body mass index of 44.3±6.6 kg/m(2) who were recruited, 21.5% had hypertension and 21.5% had diabetes. The mean time of the procedure was 118±15.5 min. The mean percentage of excess weight loss after 12 months was 57.3±19.5% (range, 9.6% to 95.4%). There was a statistically significant weight gain after 12 months (Plimeterinnanometers?  $200$ Whatis 64.01595lin

### **What's New In Photoshop 2021 (Version 22.2)?**

UNPUBLISHED UNITED STATES COURT OF APPEALS FOR THE FOURTH CIRCUIT No. 98-6889 RUDOLPH ROSZATEK, Plaintiff - Appellant, versus W. R. JENKINS; ROBERT G. FITZHUGH; HAROLD J. FISHER, Warden; GEORGE RHODES, Warden, Defendants - Appellees. Appeal from the United States District Court for the District of South Carolina, at Greenville. G. Ross Anderson, Jr., District Judge. (CA-97-1357-6-13AK) Submitted: November 6, 1998 Decided: November 24, 1998 Before NIEMEYER and HAMILTON, Circuit Judges, and PHILLIPS, Senior Circuit Judge. Affirmed by unpublished per curiam opinion. Rudolph Roszatek, Appellant Pro Se. Unpublished opinions are not binding precedent in this circuit. See Local Rule 36(c). PER CURIAM: Rudolph Roszatek appeals the district court's order denying relief on his 42 U.S.C.A. § 1983 (West Supp. 1998) complaint. We have reviewed the record and the district court's opinion accepting

## **System Requirements For Photoshop 2021 (Version 22.2):**

Windows: 10 Intel Core i5 or AMD equivalent. 2 GB RAM 1.6 GB available hard-disk space 1024x768 Display DirectX: 9.0 Playing: Requires one installation of Heroes of the Storm to start playing. Offline singleplayer gameplay is not available in Heroes of the Storm. HotS Gamepedia Heroes of the Storm gamepedia page. Contains all known game info such as patch notes and walkthroughs. Heroes of the Storm

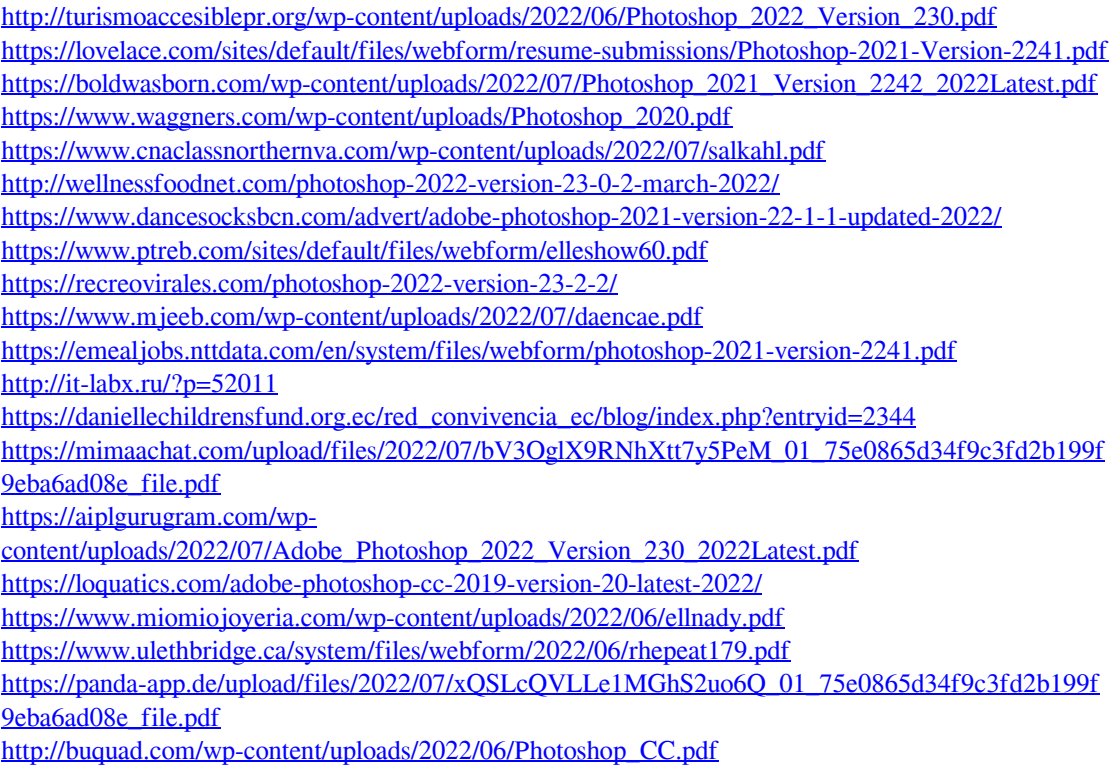